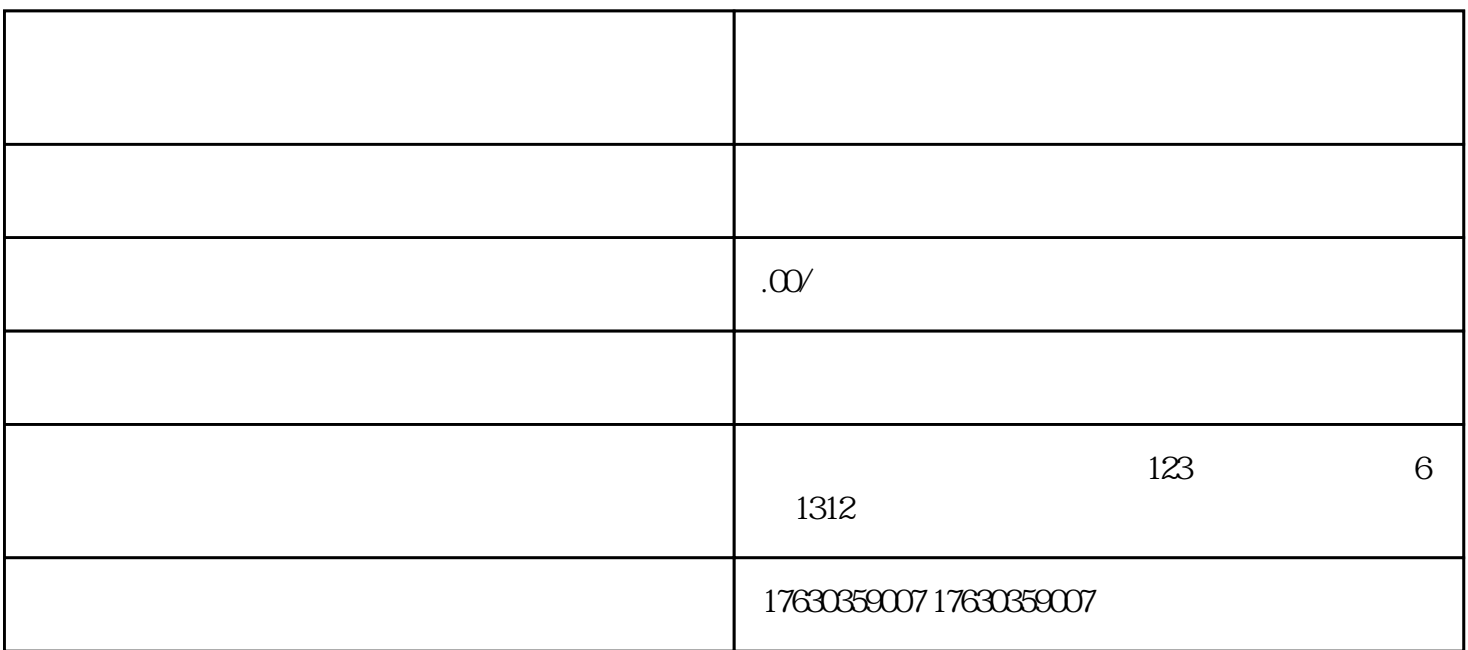

kuaishou

导语:在当今社交媒体的潮流中,kuaishou成为了许多人分享生活、展示才艺的平台。如果您是一位珠宝  $k$ uaishou $\pm$ 

## 1. kuaishou

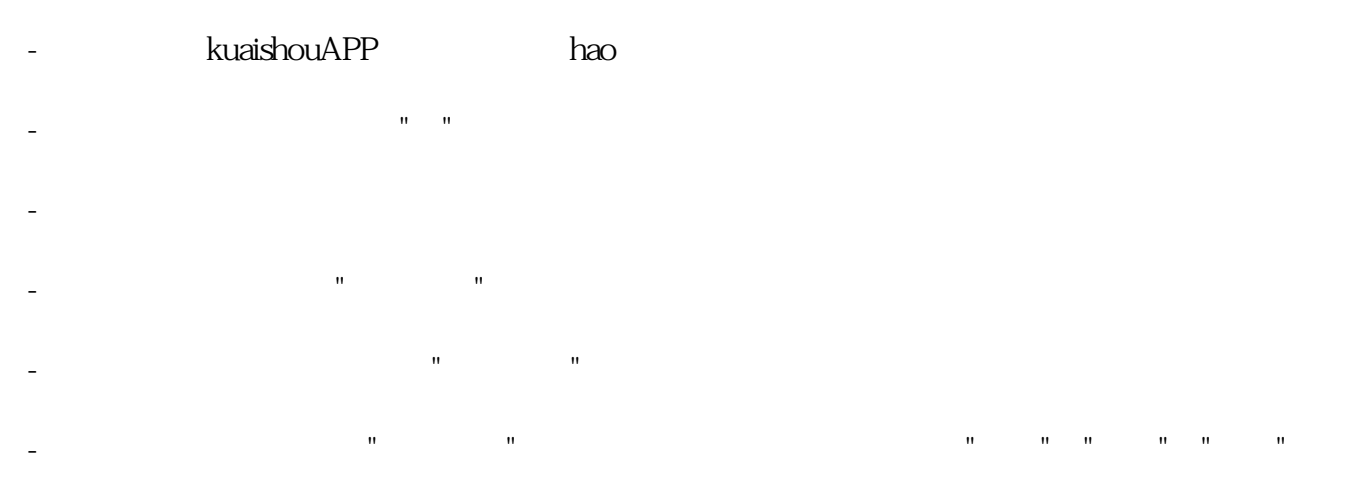

- **Kuaishou** 

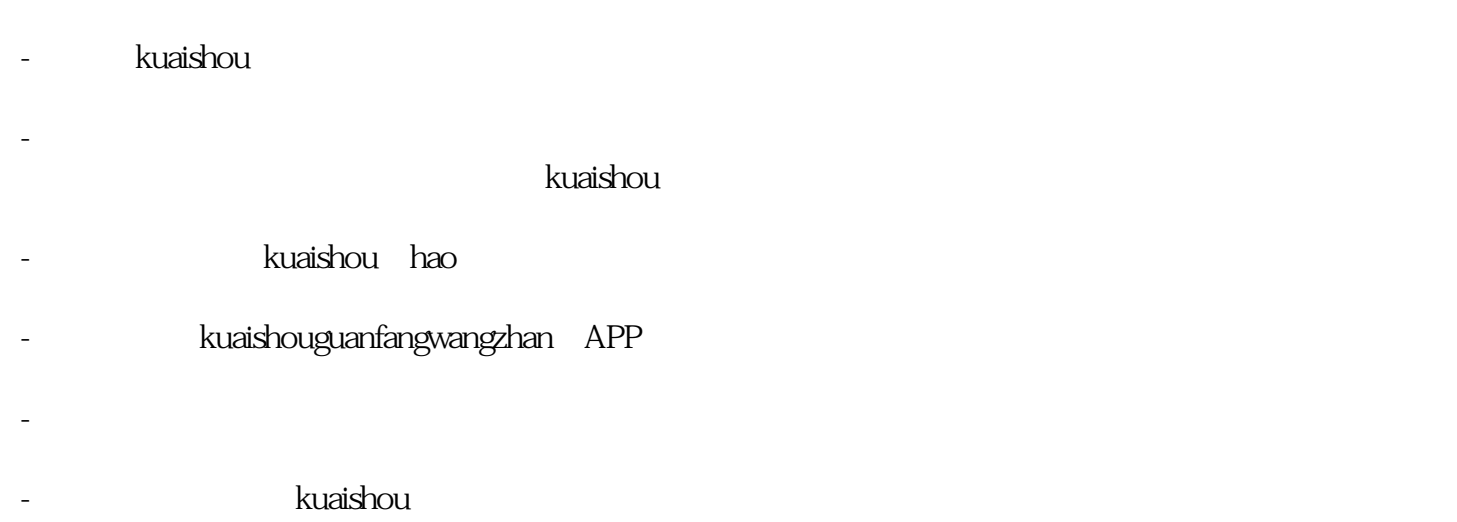

 $SED$ 

 $\kappa$ uaishou $\kappa$ 

 $\kappa$ uaishou $\kappa$ uaishou

kuaishou

 $2 \angle$